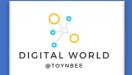

## 9.2 Animations

In this unit you will discover how professionals create 3D animations using the industry-standard software package, Blender. By completing this unit you will gain a greater understanding of how this important creative field is used to make the media products that we consume.

| Animation    | The process of giving the illusion of movement to drawings, models, or inanimate objects.                                                                                                    |
|--------------|----------------------------------------------------------------------------------------------------|
| 3D animation | Animating 3D models made in 3D software.                                                                                                    |
| Frame        | Still images that appear as a moving image when they are shown one after another at high speed. The frame rate determines the speed of an animation                                                           |
| Keyframe     | Keyframe animation only requires you to pick the important locations, the keyframes and the computer works out the rest (called tweening) e.g. Pixar films.                                                   |
| Stop Motion  | Stop motion means you have to manually animate every frame of the animation e.g. Shaun the Sheep.                                                                                                    |
| Vector       | An image stored as mathematical instructions for how to do draw it. This means its width and height can be increased without the loss of quality.                                                             |
| Composition  | The composition of an animation refers to the animation of the properties of an object or multiple objects                                                                                                    |
| Knife tool   | The knife tool in Blender can be used to interactively subdivide geometry by drawing lines or closed loops to create holes.                                                                                   |
| Face         | A surface made up of three or more sides, often referred to as a polygon.                                                                                                    |
| Vertex       | A point where one or more edges meet.                                                                                                    |
| Edge         | A line connecting two vertices.                                                                                                    |
| Scale        | Scaling means changing proportions of objects.                                                                                                    |
| Rotate       | Rotation is also known as a spin, twist, orbit, pivot, revolve, or roll and involves changing the orientation of elements (vertices, edges, faces, objects, etc.) around one or more axes or the Pivot Point. |
| Parenting    | Used to attach objects to each other.                                                                                                    |

## Stop Frame Animation Stop frame animations – create the beginning and ending frames, as well as all the frame in-between. For a bouncing ball the key frames for the lowest and highest bounce points, as well as the frames in-between would have to be created.

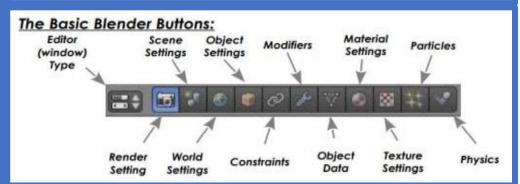

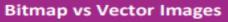

## Bitmap

Bitmap graphics are made from pixels.

Resizing will cause loss of quality.

NOT to be used in animations.

## Vector

Vector graphics are made from shapes . Resized without any loss of quality. Colours of individual shapes can be changed. Used to create clean, smooth animations.

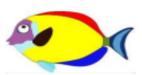